## Mobile App Attribution: How Does It Work?

Derek Ooi | 12 Oct 2023

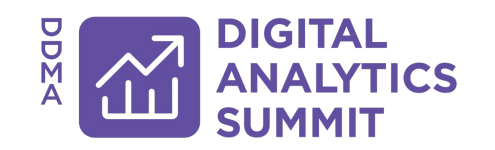

## Derek Ooi

Senior Digital Analyst, **Leaseplan Digital** Digital Analytics Mentor, **500 Startups**

Digital analytics architect

Product & marketing analytics

10+ years of data experience

Mentored 40+ emerging startups

100+ websites & mobile apps

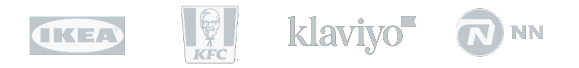

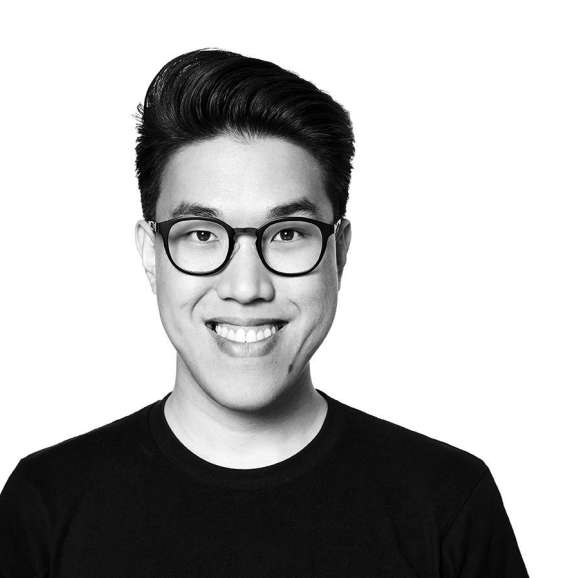

## What you will learn

- What is Mobile App attribution?
- Web vs Mobile App attribution
- How does it work?
- Apple ATT & SKAdNetwork

## What is Mobile App Attribution?

#### What we're familiar with

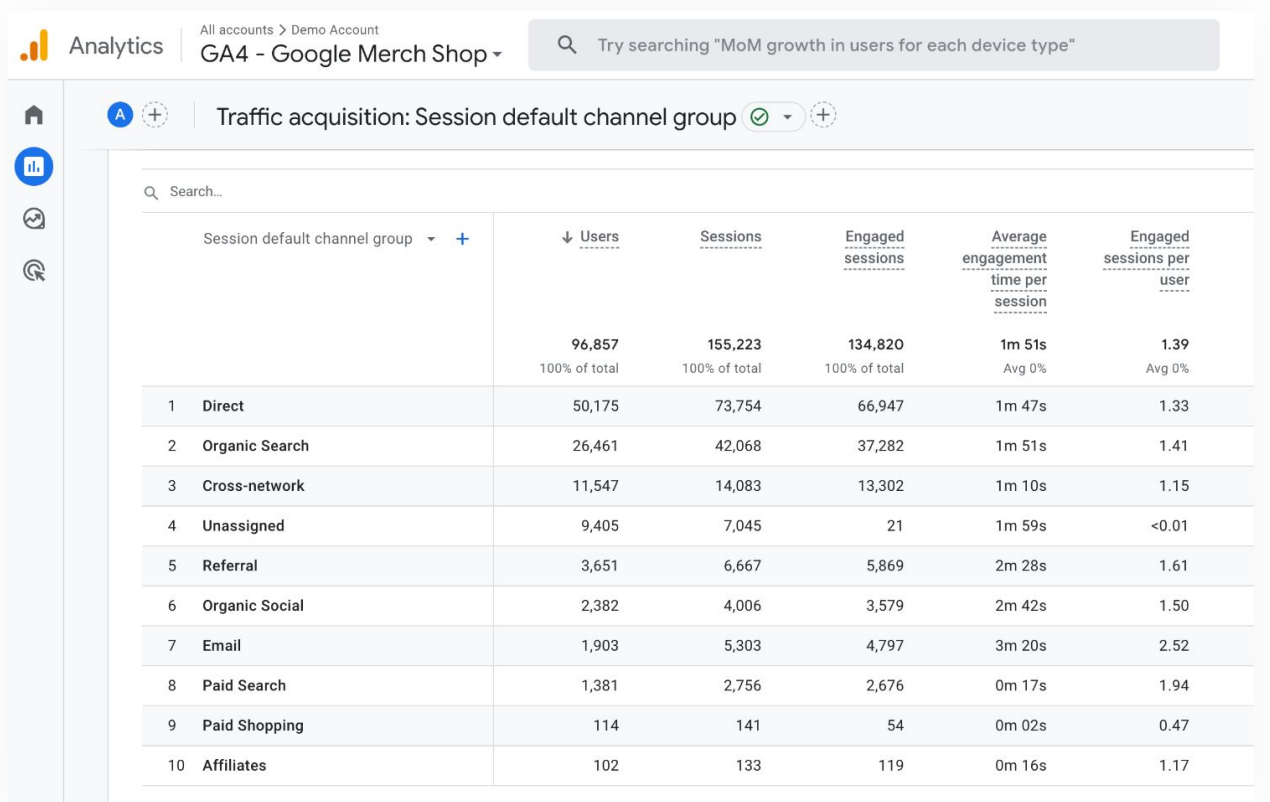

#### Attribution for Mobile Apps

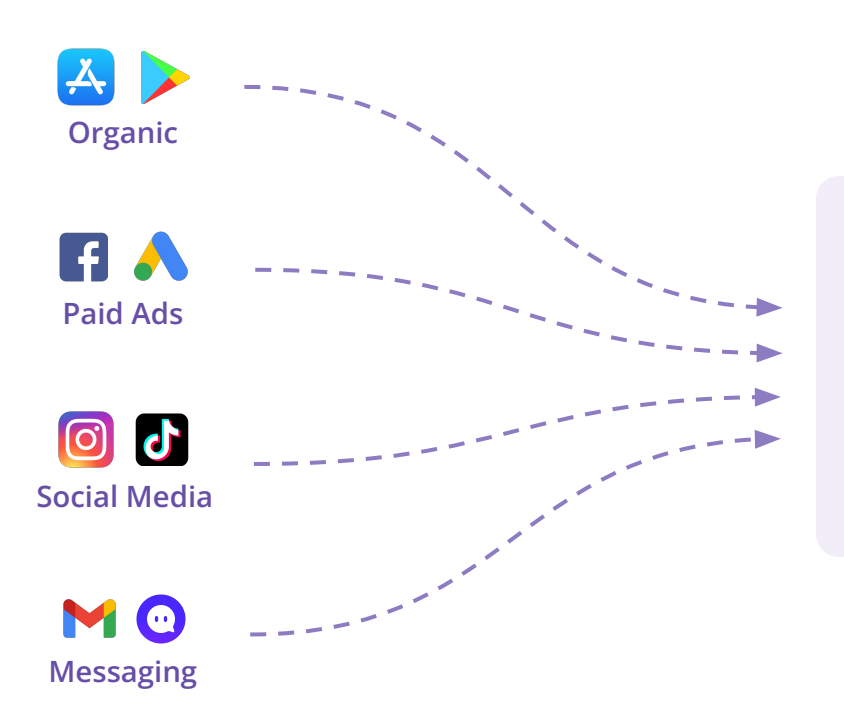

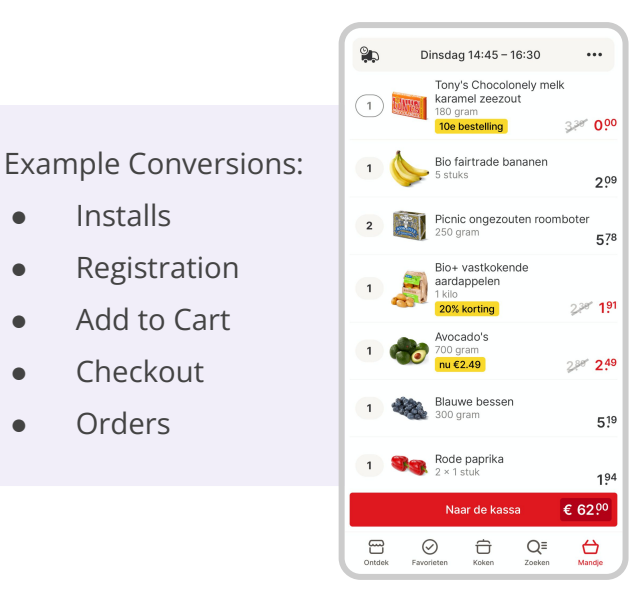

#### Analytics Tools - Examples

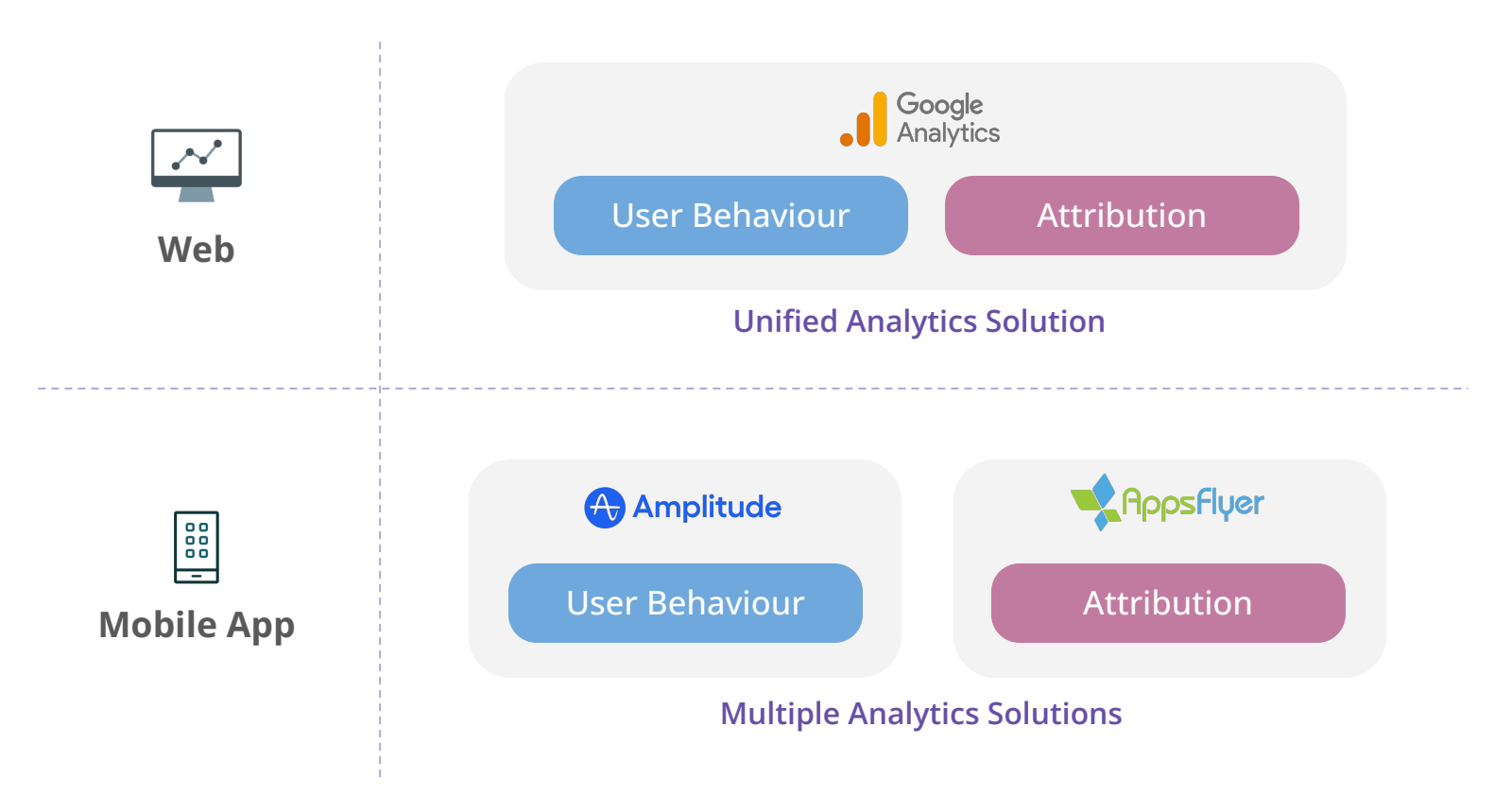

### What is an App Attribution tool?

- A third-party tool, also known as **MMP** Mobile Measurement Partner.
- Help us understand which **acquisition sources** are driving installs, conversions, and revenue.
- To understand different **touch-points** before conversions.
- Configuration of **Apple SKAdNetwork** conversions.

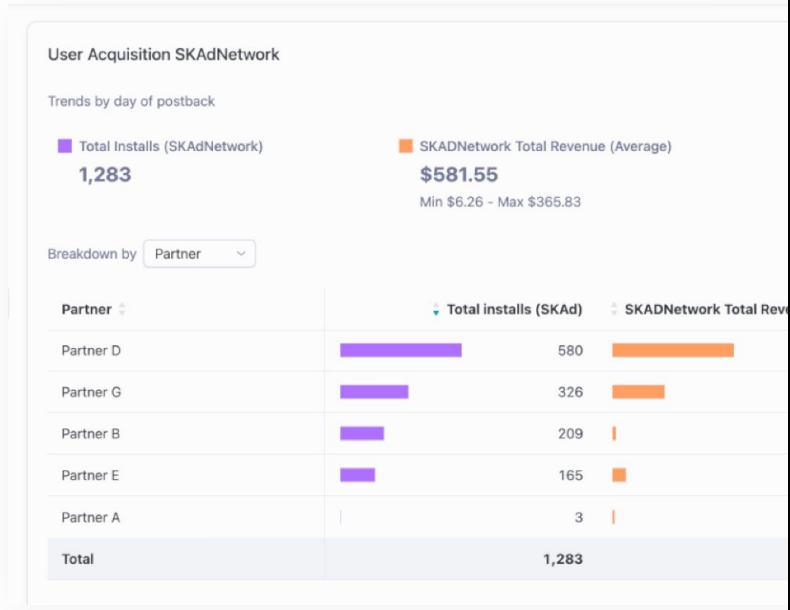

### Why do you need an App Attribution tool?

- A single **centralised view** of campaign performance across multiple channels.
- **Integrates** seamlessly with Self-Attributing Networks (SANs) like Meta, Google, etc.
- App Attribution tools **forward conversion events** to SANs without additional development.
- **Fraud prevention** features avoid paying for fake clicks and installs.

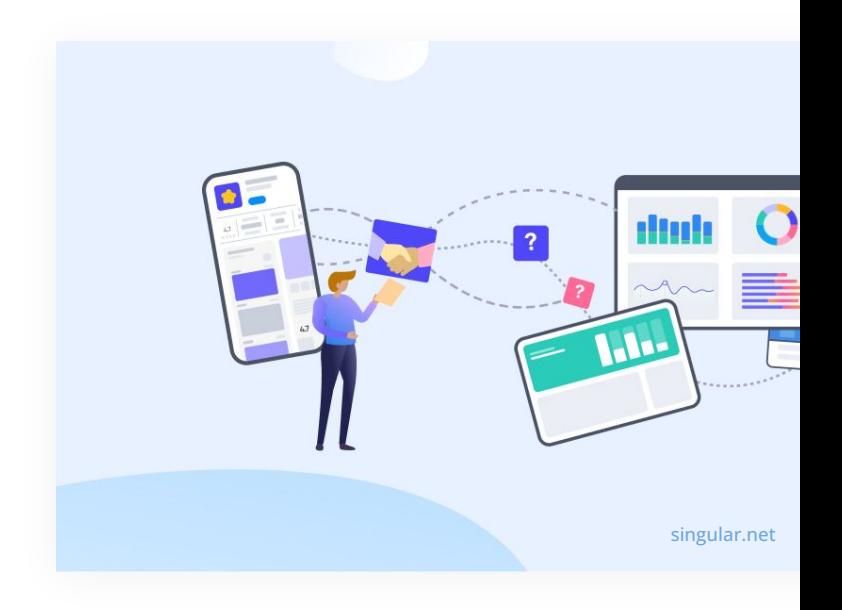

### Example App Attribution tools

Best for:

KOCHAVA★

Free access to full tool which is accessible for early stage startups branch

Best for:

- Reliable deeplinking solution
- If you need additional features link Journeys, Deep Views, etc.

Best for:

**ADJUST** 

Robust integrations with ad networks and good overall usability

psflyer

Best for:

A good all-rounder tool catered for performance marketers

and more...

### What about Firebase / GA4?

- **Limited partner integration** key networks like Meta, TikTok, Twitter are not available.
- **Dynamic Links** with UTMs can be used for attribution but not as reliable.
- Dynamic Links will also be **deprecated by August 2025**.
- It's a more suitable for user behavior tracking than attribution.

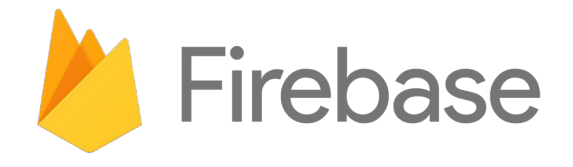

Web vs App Attribution

#### Web vs App Attribution

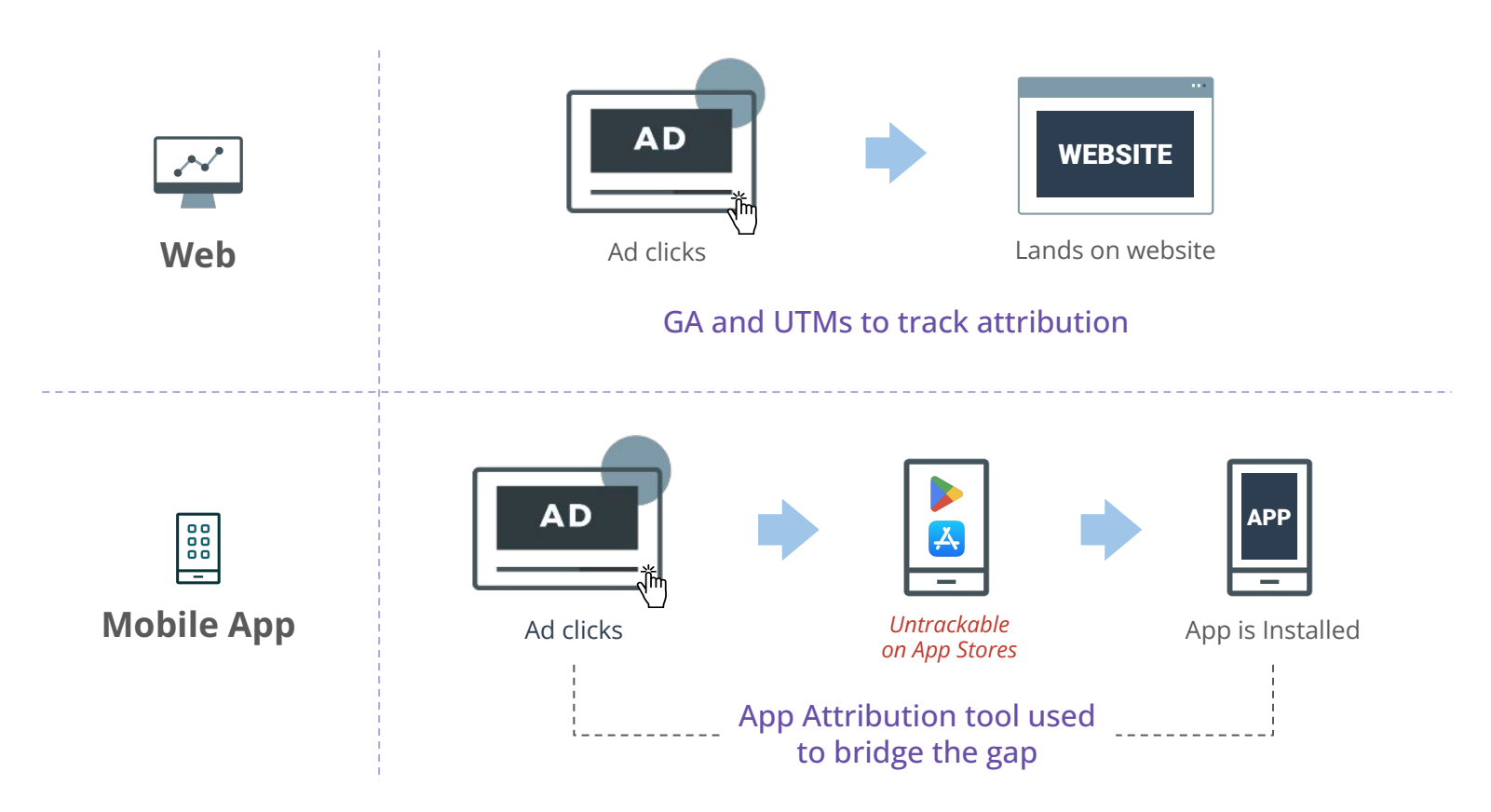

### Web vs App Attribution

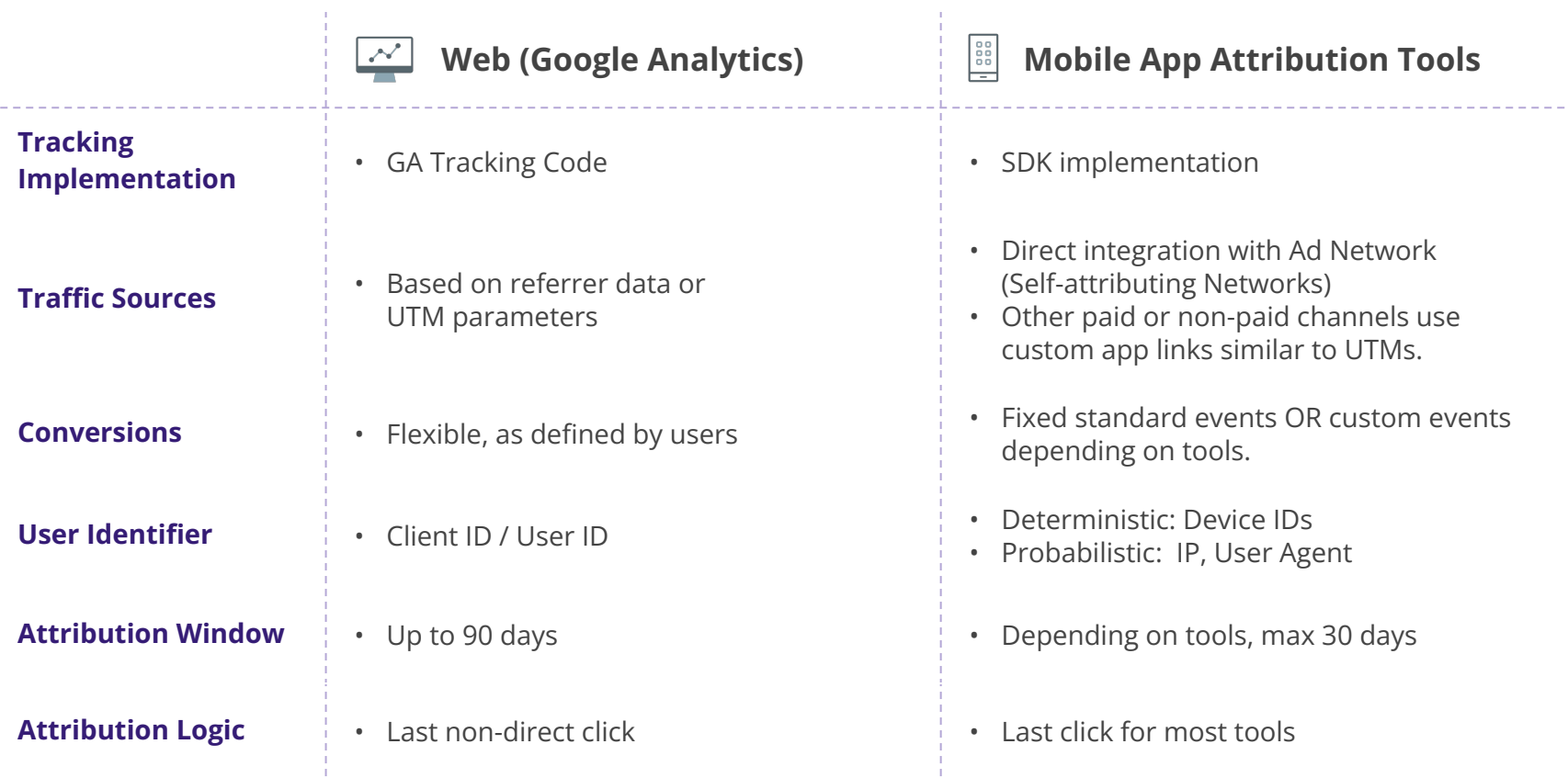

## How does it work?

#### Pre-requisites

- **Choose** an app attribution tool / MMP.
- Implement the **SDK** in the app source code.
- Plan and Implement conversion **events** based on your KPIs.
- Some **setup** within the tool is also needed.

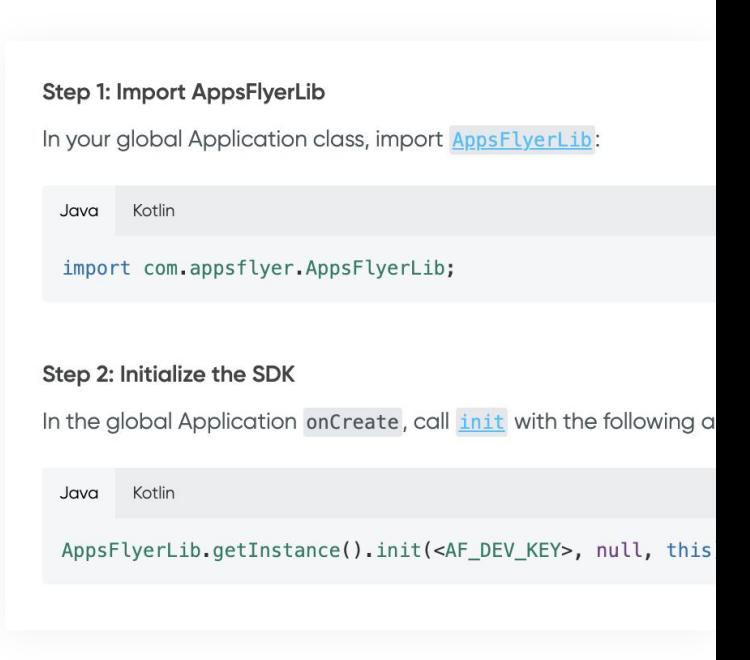

### Types of Attribution

#### **Self-Attributing Networks (SANs)**

- Attribution tool integrates directly with ad networks.
- Attribution tool & ad networks exchanges data about conversions and campaigns.
- No app links setup required.
- No SDK from ad networks needed.

**FCS** and more...

#### **Attribution App Links**

- Any other sources without direct integration can use "app links".
- When visiting links, the attribution tool records the campaign and user data.
- Example: https://example.app.link/?~channel=drip& ~campaign=free\_gift&~feature=email

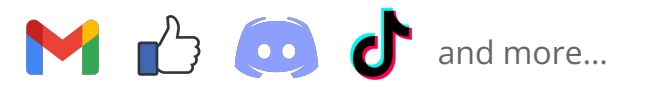

## Types of Attribution

#### **Self-Attributing Networks (SANs)**

- Attribution tool integrates directly with ad networks.
- Attribution tool & ad networks exchanges data about conversions and campaigns.
- No app links setup required.
- No SDK from ad networks needed.

**FCS** and more...

#### **Attribution App Links**

- Any other sources without direct integration can use "app links".
- When visiting links, the attribution tool records the campaign and user data.
- Example: https://example.app.link/?~channel=drip& ~campaign=free\_gift&~feature=email

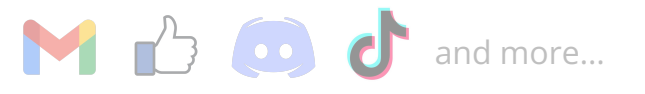

#### Self-Attributing Networks

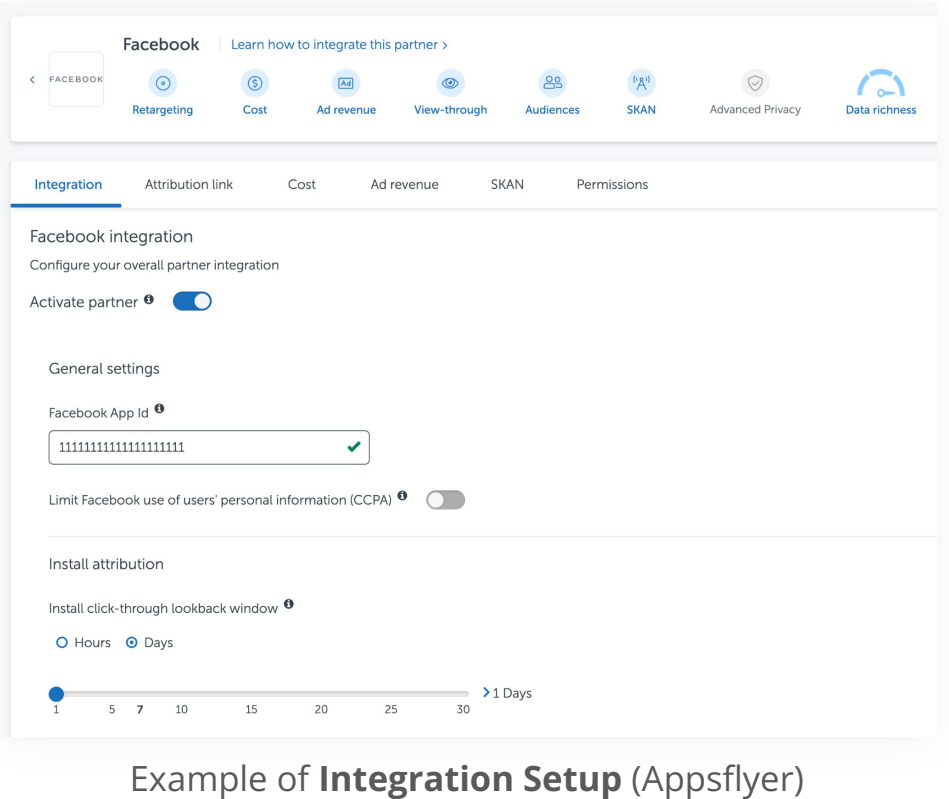

### Self-Attributing Networks

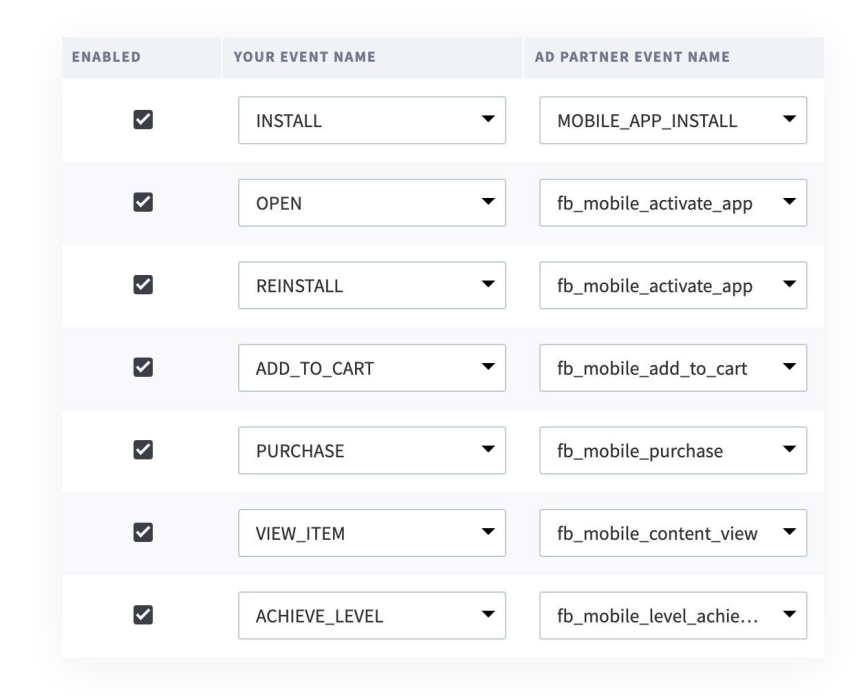

Example of **Event Forwarding Setup** (branch.io)

#### Self-Attributing Networks

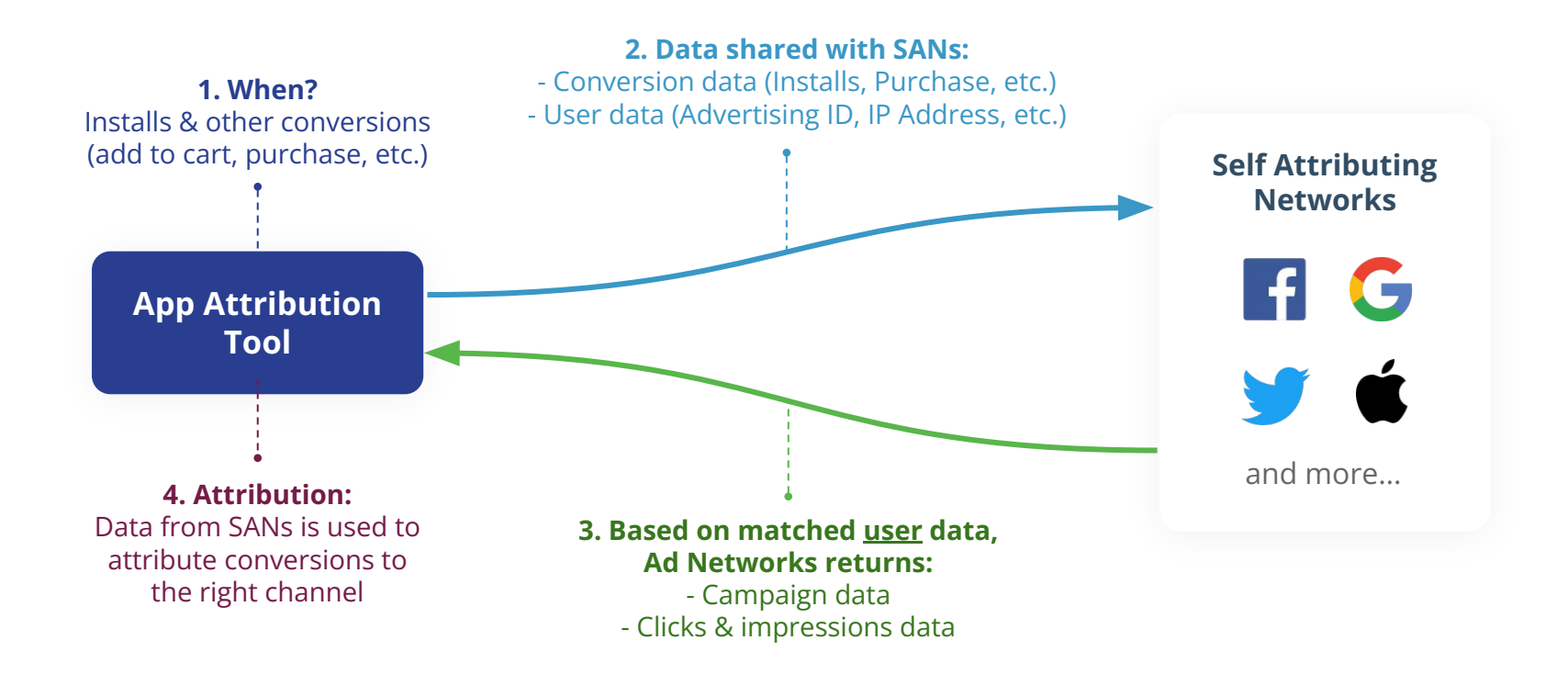

## Types of Attribution

#### **Self-Attributing Networks (SANs)**

- Attribution tool integrates directly with ad networks.
- Attribution tool & ad networks exchanges data about conversions and campaigns.
- No app links setup required.
- No SDK from ad networks needed.

**FGS** and more...

#### **Attribution App Links**

- Any other sources without direct integration can use "app links".
- When visiting links, the attribution tool records the campaign and user data.
- Example: https://example.app.link/?~channel=drip& ~campaign=free\_gift&~feature=email

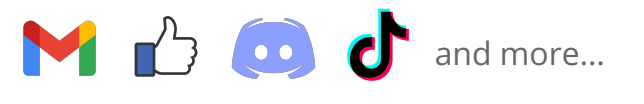

#### Attribution App Links

Example Link (Appsflyer Onelink):

app.appsflyer.com/com.app.123?pid=braze&c=birthday&af\_adset=customer

Unique link generated by your app attribution tool. Pass campaign data to the app attribution tool by adding campaign parameters to end of a link. Some examples:

**pid** : The traffic channel **c** : The marketing campaign **af\_adset** : Adset data

**Notes:**

1. Different tools will have different set of parameters, but they often refer to similar info.

2. The parameters above are just examples, there are other parameters.

### App Links variations by tools

#### **Different attribution tools have different format:**

the contract of the contract of

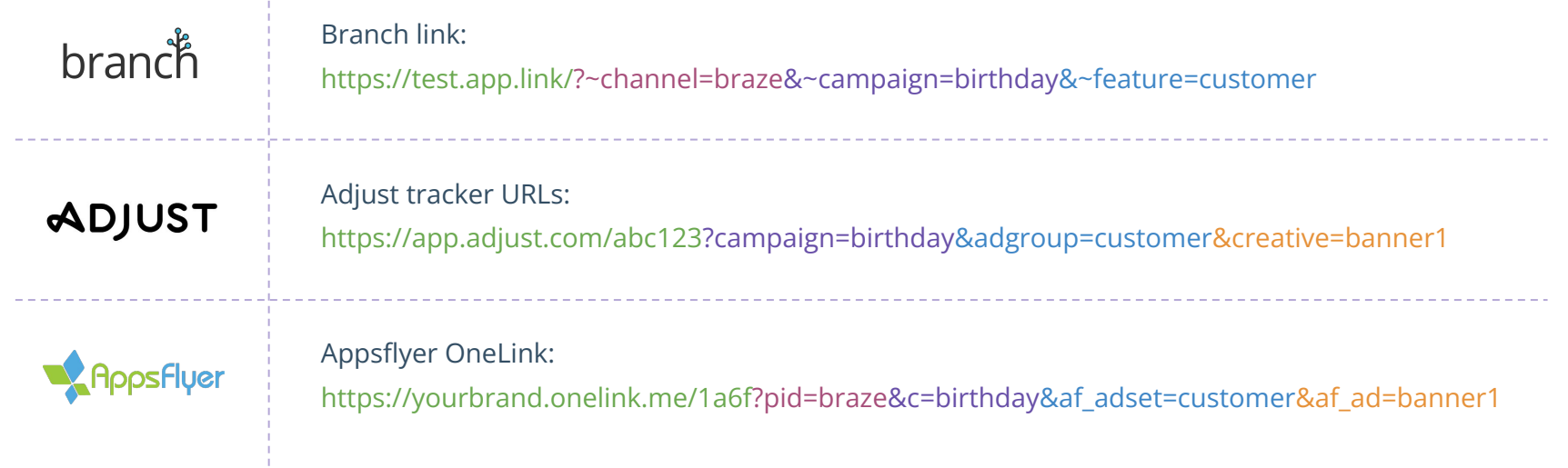

### Example App Link with additional features

#### **Example from Branch.io:**

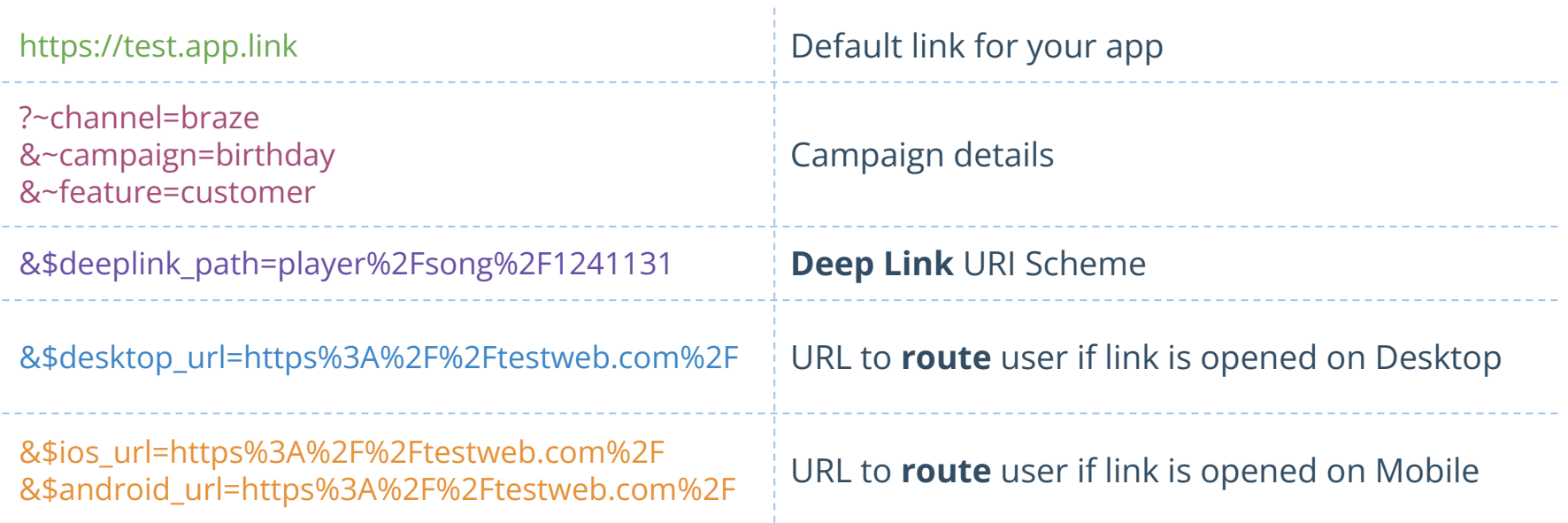

## iOS: App Tracking Transparency & **SKAdNetwork**

#### What is App Tracking Transparency (ATT)?

- Apple's updated **privacy and data collection policy** starting from iOS14.5
- Requires mobile apps to ask for **user's permission** to track them across other apps and websites.
- A **popup** is shown to ask for user's permission to access their device's **IDFA** for tracking purposes.
- **IDFA** is used by ad networks to identify users for attribution and audience building.

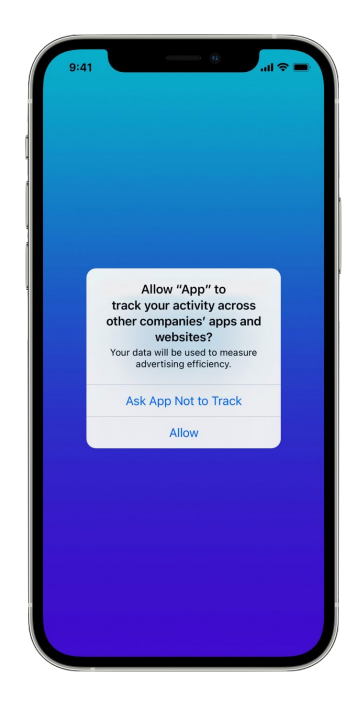

#### Impact of ATT

Impacts if user selects "Ask App Not to Track":

- **Targeted ads** based on user activity on the app cannot be run.
- **Audience building** based on user behaviour is not possible.
- Conversion reporting will be based on **SKAdNetwork**.
- **Delay** in conversion data, leading to delay in ad optimization.

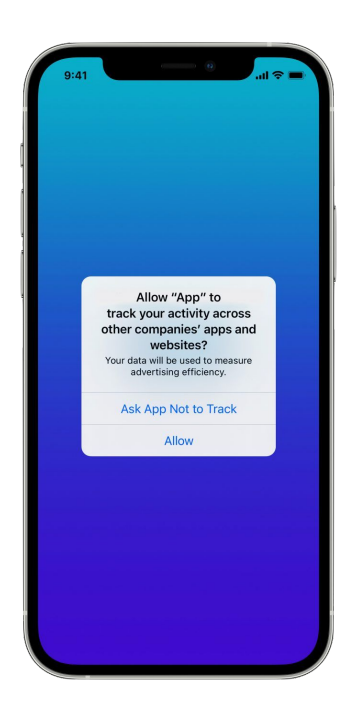

### Getting more Opt-ins

- Find **creative ways** to improve the UX strategy.
- Designing a **persuasive** pre-prompt screen
- **Testing** your new prompt.
- Recommended article by Adjust:

<https://www.adjust.com/blog/getting-the-opt-in/>

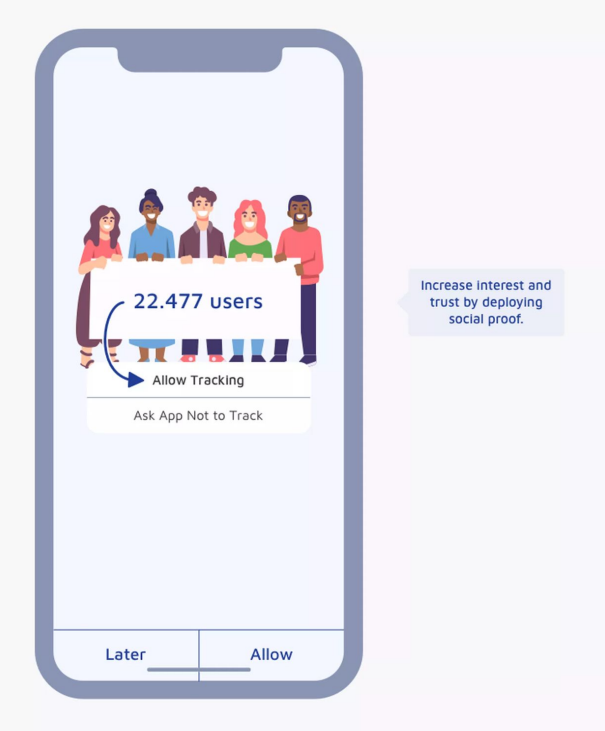

#### What is SKAN (SKAdNetwork)?

- A **framework** created by Apple to support mobile app attribution while preserving **user privacy**.
- Track **install attribution** (and other **conversions**) without exposing IDFA.
- Never real-time, data is **delayed** by 24 48 hours.
- Network, campaign, and conversion data is available but in an **aggregated view**.

#### **Q** singular  $\equiv$

#### SKAdNetwork Raw Data Report

Use this report to view aggregated raw SKAdnetwork data we receive from postbacks. Learn more in the SKAdNetwork Reporting FAQ

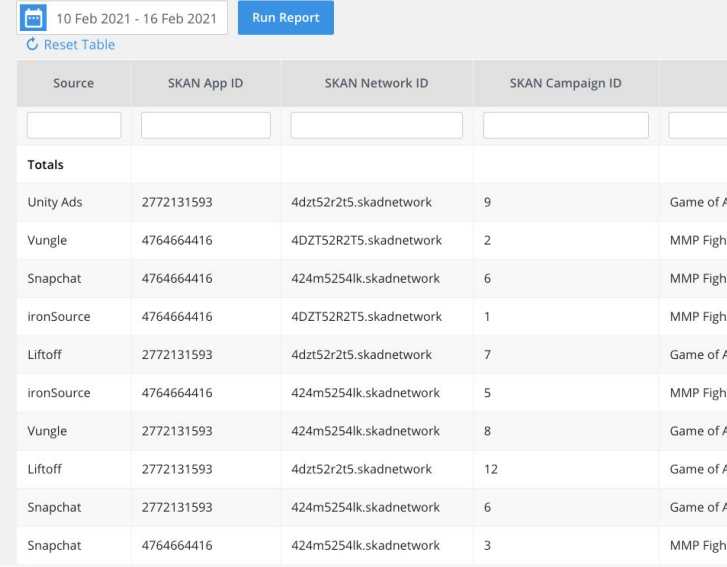

#### SKAN Conversion Setup

- To track **conversions**, App Owner needs to configure their SKAN conversions.
- Limited to **63 bits** or "conversion values".
- Each conversion value can be a combination of up to **six (6) events**, **event counts**, or **revenue ranges**.
- SKAN can only attribute **one conversion** value within **24h** right after install.

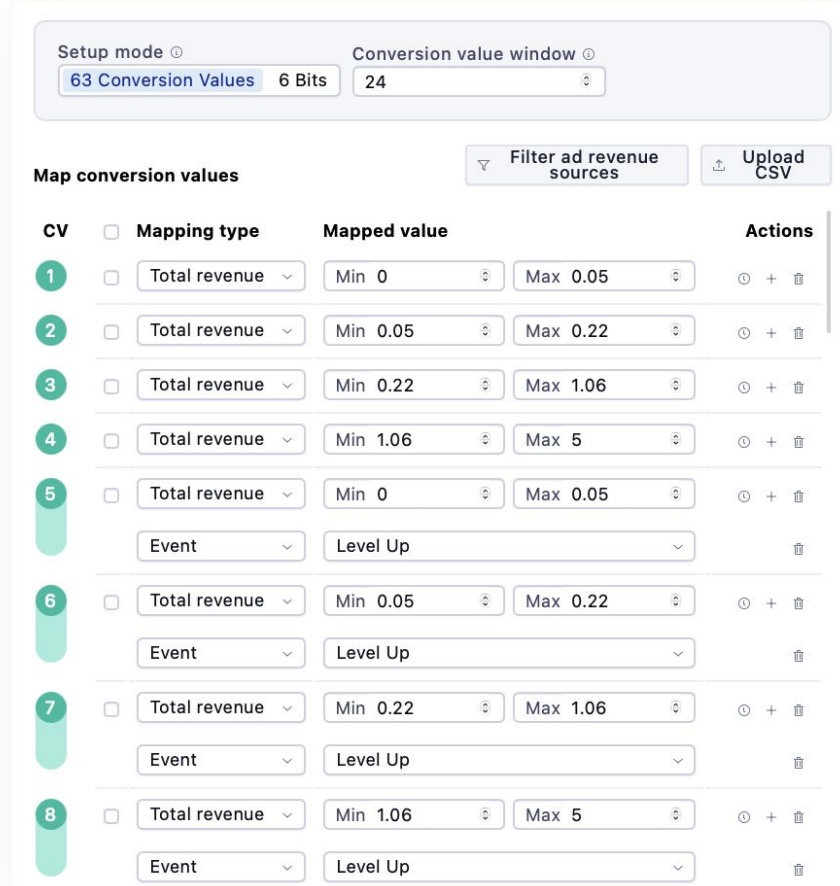

#### How does SKAN work?

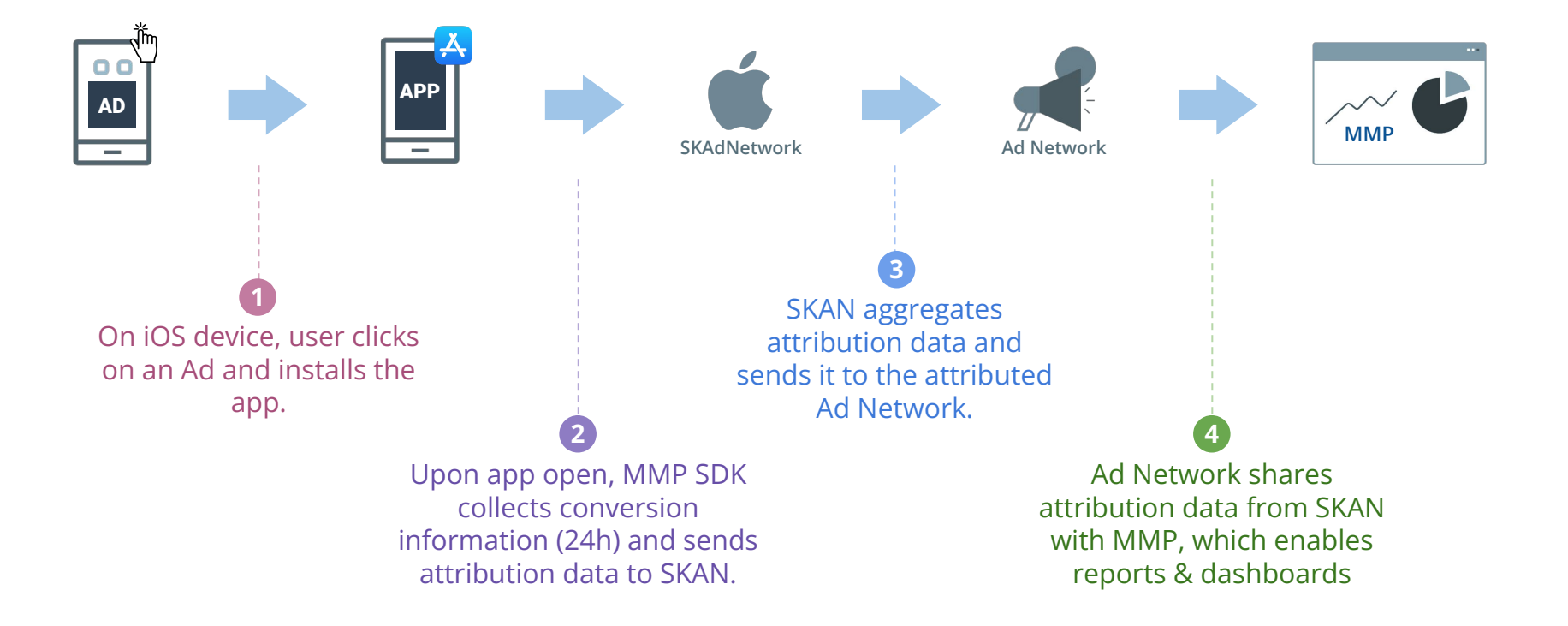

# Thank you!

Feel free to reach out to me if you have any questions.

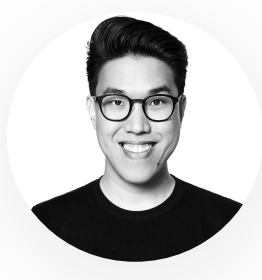

#### **Derek Ooi**

Digital Analytics Specialist

[www.linkedin.com/in/derekooi](http://www.linkedin.com/in/derekooi/)

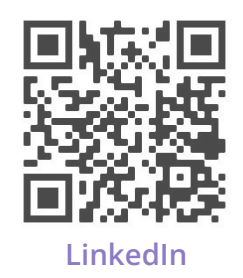